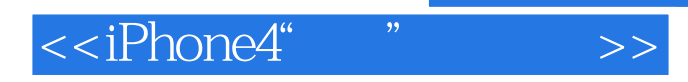

 $<<$ iPhone4" " $>>$ 

- 13 ISBN 9787122113139
- 10 ISBN 7122113132

出版时间:2011-8

页数:188

PDF

更多资源请访问:http://www.tushu007.com

 $,$  tushu007.com

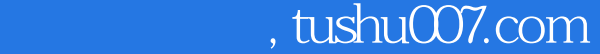

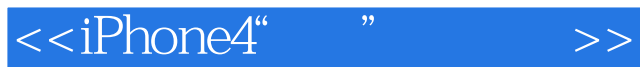

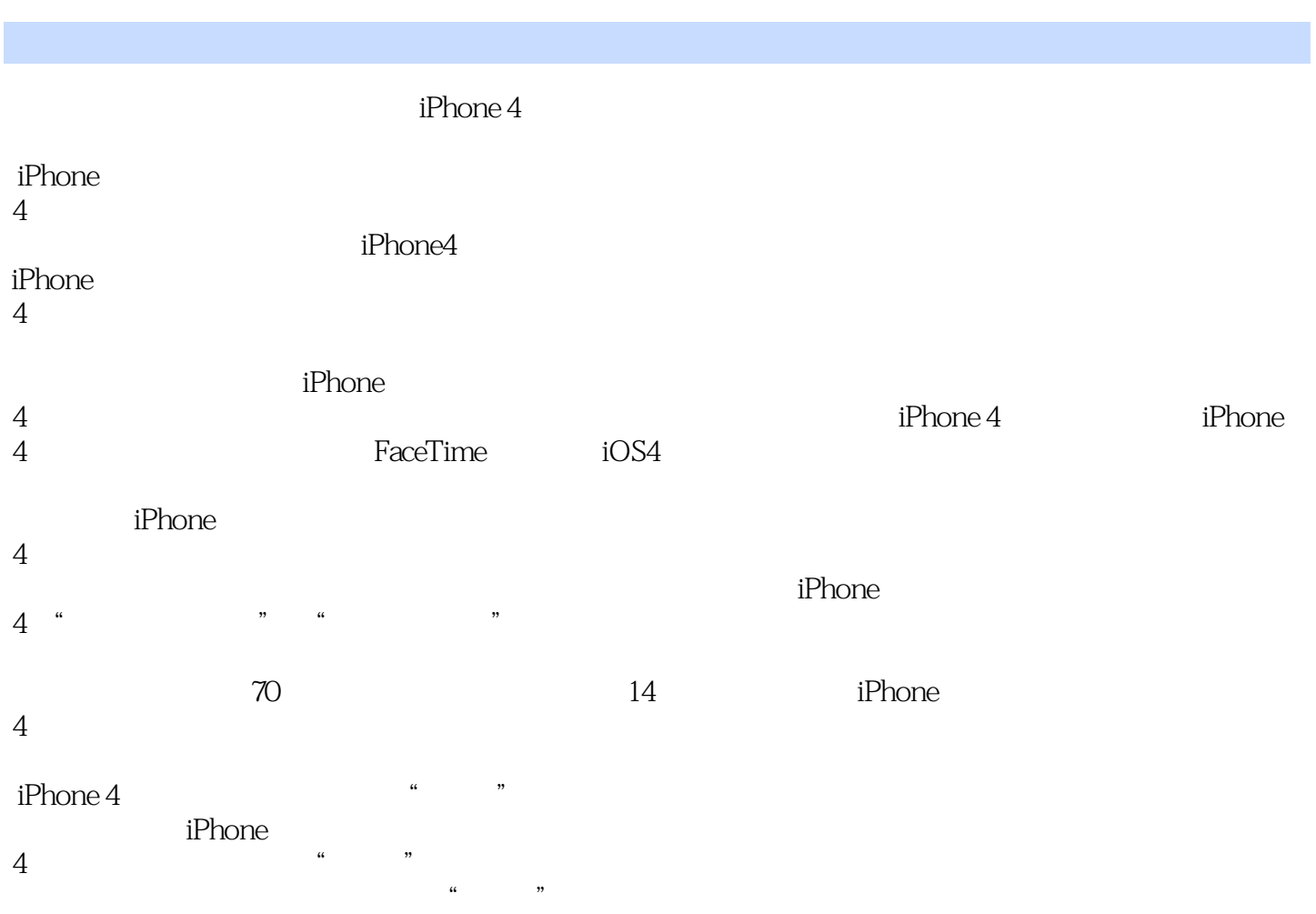

, tushu007.com

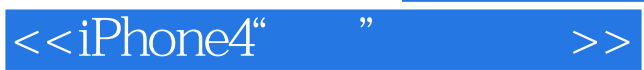

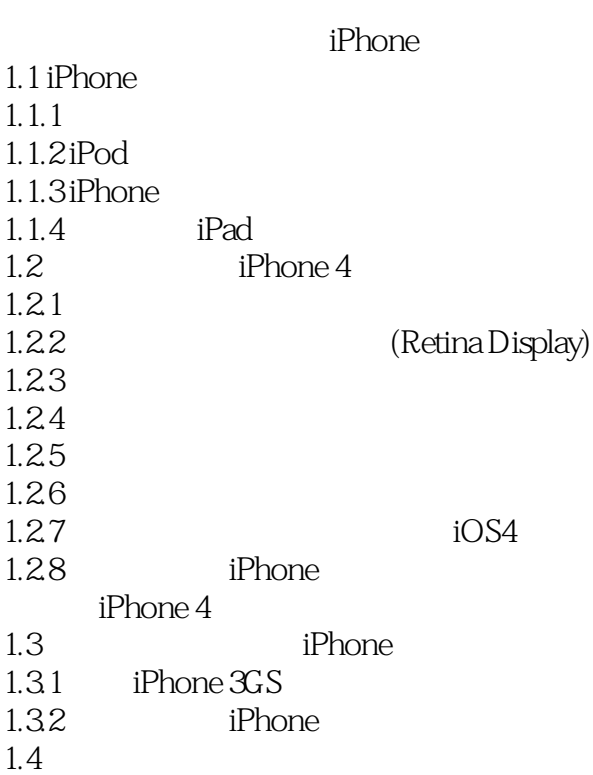

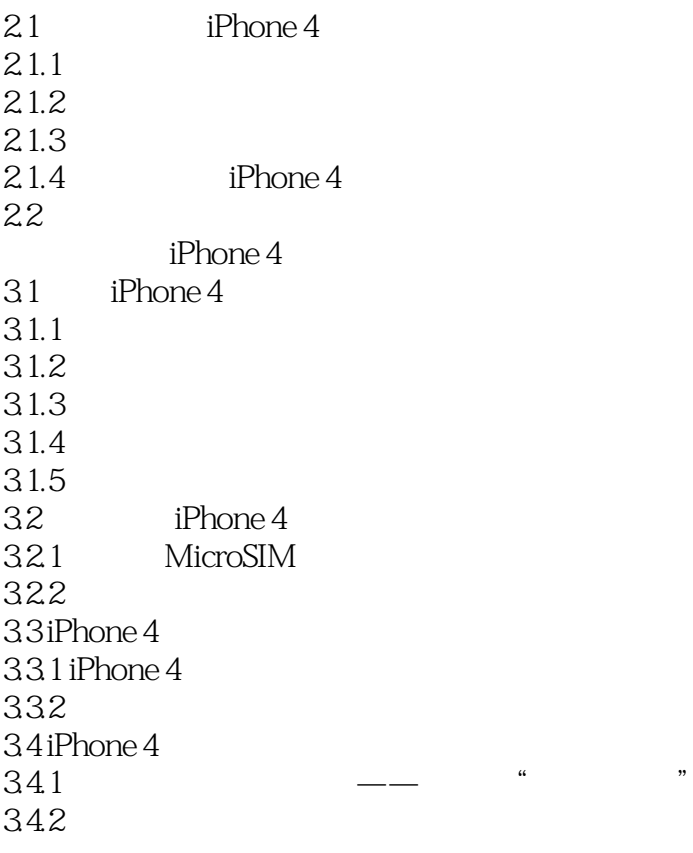

 $,$  tushu007.com

 $\le$  <iPhone4"  $\qquad$   $\ge$ >

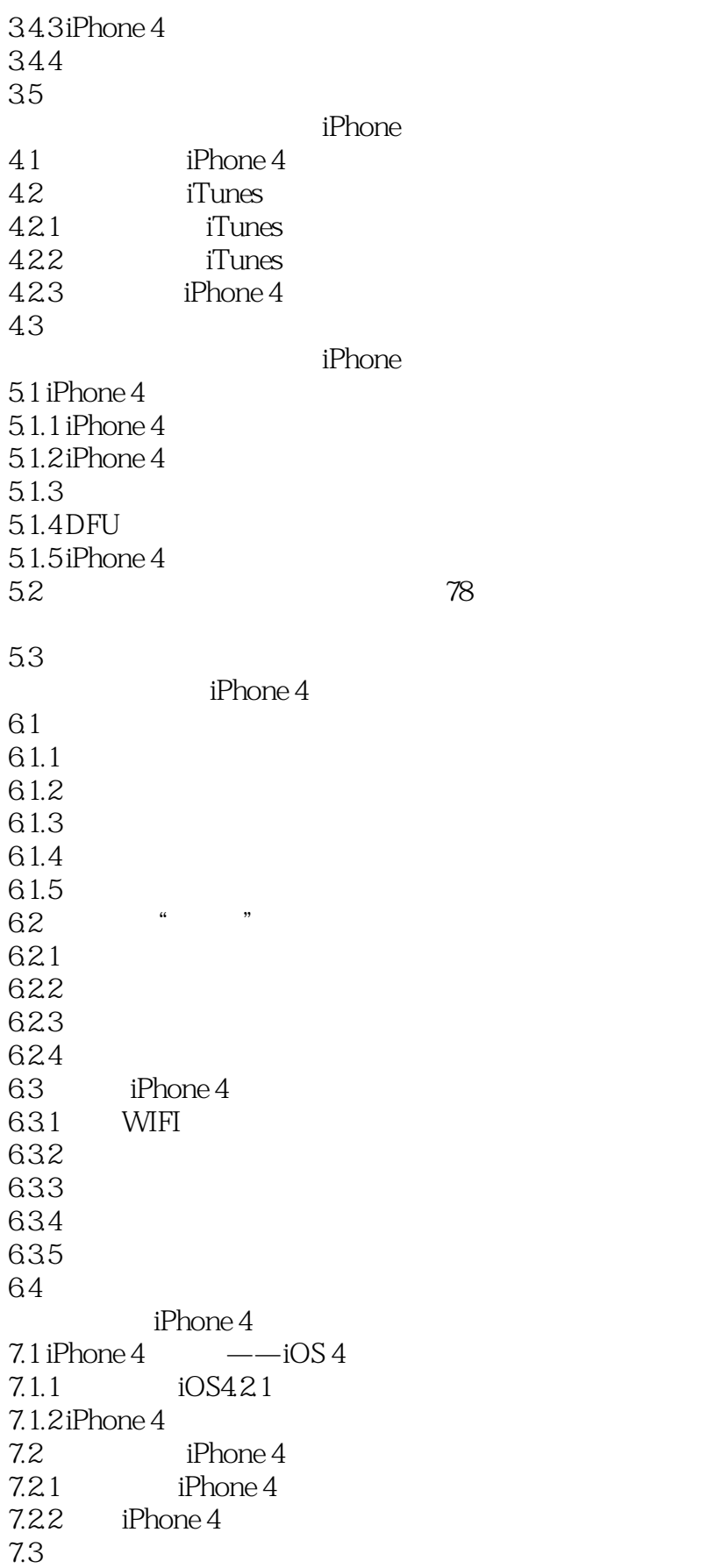

, tushu007.com

## <<iPhone4" "

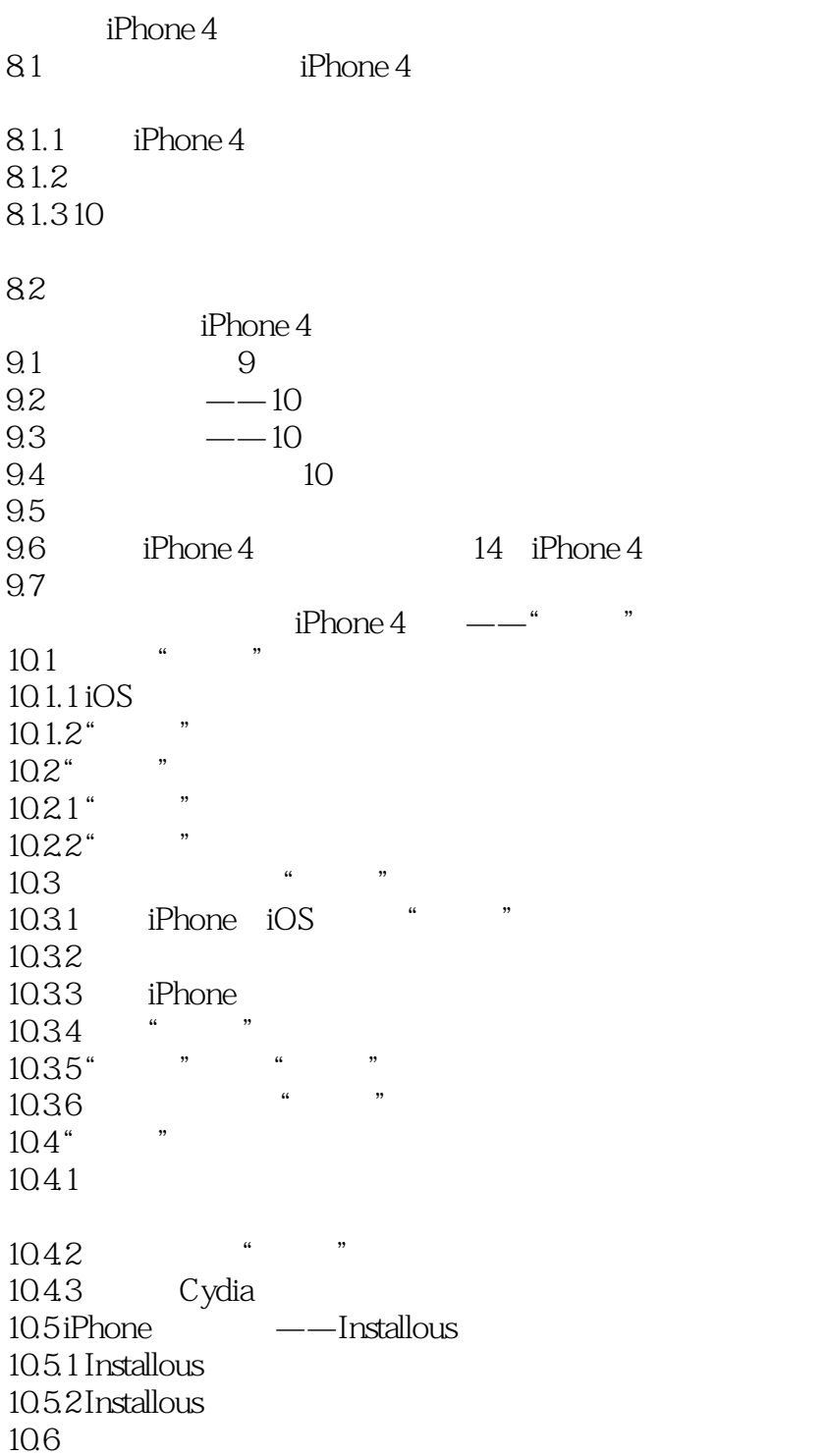

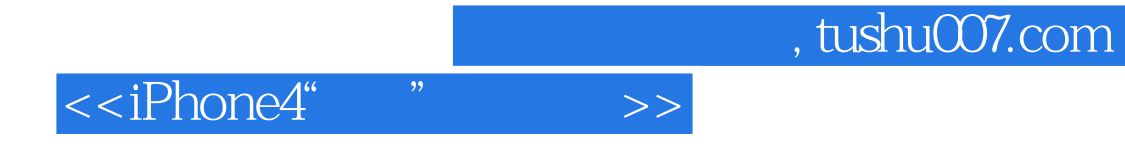

本站所提供下载的PDF图书仅提供预览和简介,请支持正版图书。

更多资源请访问:http://www.tushu007.com